УТВЕРЖДАЮ Директор ФБУ «Томский ЦСМ» *(Я /у* М.М. Чухланцева «  $\frac{1}{2018}$  г.

# **Государственная система обеспечения единства измерений**

Система измерений количества и параметров нефти сырой на установке подготовки нефти Чкаловского нефтяного месторождения АО «Томскнефть» ВНК

Методика поверки

**МП 336-18**

г. Томск 2018 г.

# **СОДЕРЖАНИЕ**

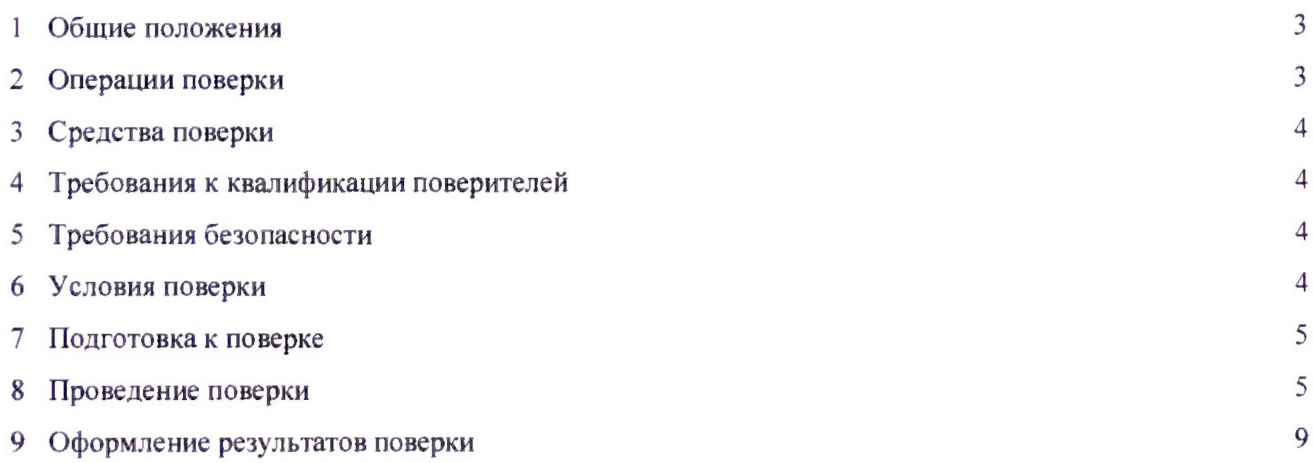

#### **1 Общие положения**

1.1 Настоящая методика поверки распространяется на систему измерений количества и параметров нефти сырой на установке подготовки нефти Чкаловского нефтяного месторождения АО «Томскнефть» ВНК (далее - СИКНС) **и** устанавливает методы и средства её первичной и периодической поверки.

1.2 Первичную поверку СИКНС выполняют перед вводом в эксплуатацию или после ремонта (замены) средств измерений, входящих в состав СИКНС и влияющих на метрологические характеристики. Периодическую поверку СИКНС выполняют в процессе эксплуатации через установленный интервал между поверками.

1.3 Интервал между поверками СИКНС - 1 год.

1.4 СИКНС подвергают поэлементной поверке. Средства измерений, входящие в состав СИКНС, поверяют согласно утвержденным методикам поверки. Если очередной срок поверки средства измерений (СИ) наступает до очередного срока поверки СИКНС, поверяется только это СИ и поверка СИКНС в целом не проводится.

1.5 В случае непригодности средств измерений СИКНС, допускается их замена на однотипные, прошедшие поверку, с аналогичными метрологическими характеристиками. Замена оформляется актом, который хранится совместно с формуляром СИКНС.

1.6 В случае неисправности компонентов СИКНС их направляют в ремонт. При этом на время ремонта допускается использовать однотипные средства измерений, прошедшие поверку. После ремонта выполняют поверку каждого отказавшего СИ, установленного на линиях КТ, при этом поверка СИКНС в целом не проводится. В случае ремонта ИВК выполняют поверку СИКНС в целом.

1.7 В случае замены ИВК, компьютера АРМ оператора, при обновлении и расширении функций ПО «АРМ оператора УПН» проводят анализ изменений. Если внесённые изменения влияют на метрологически значимую часть программного обеспечения СИКНС, то проводят испытания СИКНС в целях утверждения типа в части вносимых изменений.

1.8 В тексте приняты следующие сокращения:

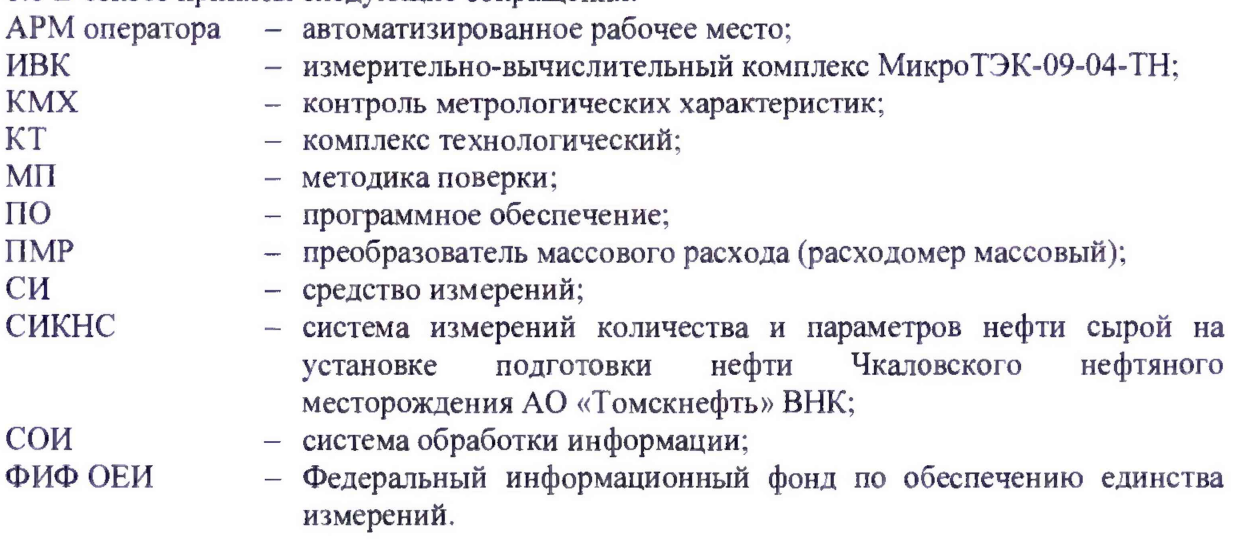

#### **2 Операции поверки**

2.1 При проведении поверки СИКНС выполняют следующие операции:

- рассмотрение документации;
- внешний осмотр;
- проверка условий эксплуатации СИКНС;
- опробование;
- подтверждение соответствия программного обеспечения;
- проверка метрологических характеристик СИКНС.

2.2 Если при проведении какой-либо операции поверки получены отрицательные результаты, дальнейшую поверку не проводят.

## **3 Средства поверки**

3.1 Рабочий эталон единицы массового расхода жидкости 1-го разряда в соответствии с приказом Минпромторга России от 07.02.2018 г. № 256 «Об утверждении Государственной поверочной схемы для средств измерений массы и объема жидкости в потоке, объема жидкости и вместимости при статических измерениях, массового и объемного расходов жидкости».

3.2 Термогигрометр ИВА-6А-Д. метрологические характеристики: диапазон измерений температуры от 0 до плюс 60 °С, пределы допускаемой абсолютной погрешности измерений температуры  $\pm 0.3$  °С, диапазон измерений влажности от 0 до 98%, пределы допускаемой абсолютной погрешности измерений влажности ±3 %, диапазон измерений атмосферного давления от 86 до 106 кПа, пределы допускаемой абсолютной погрешности измерений атмосферного давления ±2,5 кПа.

3.3 Допускается использовать аналогичные средства поверки, обеспечивающие проверку метрологических и технических характеристик СИКНС с требуемой точностью.

3.2 Средства измерений, применяемые при поверке, должны быть внесены в ФИФ ОЕИ и иметь действующие свидетельства о поверке и (или) знаки поверки.

3.3 При проведении поверки средств измерений, входящих в состав СИКНС, применяют средства поверки, указанные в МП соответствующих СИ.

#### **4 Требования к квалификации поверителей**

4.1 Поверка СИКНС должна выполняться специалистами, имеющими группу допуска по электробезопасности не ниже второй, удостоверение на право работы на электроустановках до 1000 В, прошедшими инструктаж по охране труда на рабочем месте, изучившими эксплуатационную документацию на СИКНС, её составные части и настоящую методику поверки.

#### **5 Требования безопасности**

5.1 При проведении поверки должны выполняться требования действующих документов: «Федеральные нормы и правила в области промышленной безопасности», «Общие правила взрывобезопасности для взрывопожароопасных химических, нефтехимических и нефтеперерабатывающих производств», «Правила безопасности в нефтяной и газовой промышленности», «Правила технической эксплуатации электроустановок потребителей» и «Межотраслевые правила по охране труда (правила безопасности) при эксплуатации электроустановок».

5.2 При проведении поверки необходимо соблюдать требования безопасности, указанные в эксплуатационной документации на средства поверки, СИКНС, средства измерений и оборудование, входящие в состав СИКНС.

#### **6 Условия поверки**

6.1 Поверку выполняют в рабочих условиях эксплуатации СИКНС: - температура окружающей среды для СИ в составе КТ, °С от плюс 5 до плюс 30; - относительная влажность воздуха для СИ в составе КТ, %, - температура окружающей среды для СИ в составе СОИ, °С от плюс 1 до плюс 50; - относительная влажность воздуха для СИ в составе СОИ, %, не более  $95;$ 

не более

80; от 84,0 до 106,7.

- атмосферное давление, кПа

6.2 Параметры и показатели сырой нефти на месте эксплуатации СИКНС должны соответствовать требованиям, приведенным в описании типа СИКНС и документе

«Инструкция. ГСИ, Масса сырой нефти. Методика измерений системой измерений количества и параметров нефти сырой на установке подготовки нефти Чкаловского нефтяного месторождения АО «Томскнефть» ВНК» (свидетельство об аттестации методики измерений № 01.00241-2013/29-280-2018 от 25.05,2018 г.).

## 7 **Подготовка к поверке**

7.1 На поверку СИКНС должны быть представлены следующие документы:

- Инструкция АО «Томскнефть» ВНК по эксплуатации системы измерений количества и параметров нефти сырой УПН Чкаловского н.м.р. ЦППН-7 (инструкция по эксплуатации);

- Инструкция. ГСИ. Масса сырой нефти. Методика измерений системой измерений количества и параметров нефти сырой на установке подготовки нефти Чкаловского нефтяного месторождения АО «Томскнефть» ВНК» (методика измерений);

- свидетельство о предыдущей поверке СИКНС (при периодической поверке);

- документы, подтверждающие поверку средств измерений, входящих в состав СИКНС, по методикам поверки, указанным в таблице 3;

- описание типа СИКНС;

- эксплуатационная документация на средства измерений, входящие в состав СИКНС.

7.2 Перед выполнением операций поверки необходимо изучить настоящий документ, эксплуатационную документацию на поверяемую СИКНС и её компоненты.

7.3 Непосредственно перед выполнением поверки необходимо подготовить средства поверки к работе в соответствии с их эксплуатационной документацией.

#### **8 Проведение поверки**

8.1 Рассмотрение документации

8.1.1 При рассмотрении документации проверяют, что:

- комплектность документации на СИКНС соответствует перечню, указанному в 7.1 настоящей МП:

- все средства измерений, входящие в состав СИКНС, и средства поверки имеют действующие свидетельства о поверке и (или) знаки поверки.

Результаты проверки положительные, если документация в наличии, средства поверки имеют документально подтвержденную пригодность для использования в операциях поверки, все средства измерений СИКНС имеют действующие свидетельства и (или) знаки поверки.

8.2 Внешний осмотр

8.2.1 При внешнем осмотре проверяют соответствие СИКНС следующим требованиям:

- на компонентах СИКНС не должно быть загрязнений, механических повреждений, дефектов покрытия, непрочности крепления разъемов и других элементов, присутствия следов коррозии, ухудшающих внешний вид и препятствующих применению;

- надписи и обозначения на компонентах СИКНС должны быть четкими и соответствовать технической документации.

Результаты проверки положительные, если выполняются вышеперечисленные требования. При оперативном устранении пользователем СИКНС недостатков, замеченных при внешнем осмотре, поверка продолжается по следующим операциям.

8.3 Проверка условий эксплуатации СИКНС

8.3.1 Проверку условий эксплуатации компонентов СИКНС, установленных в КТ и СОИ, проводят сравнением фактических условий применения с рабочими условиями эксплуатации, приведёнными в 6.1 настоящей МП и документации на СИКНС.

8.3.2 Проверяют, что фактические значения параметров и показателей сырой нефти, отображаемые на компьютере АРМ оператора и дисплее ИВК, находятся в диапазонах изменений, указанных в описании типа СИКНС и методике измерений.

Результаты проверки положительные, если фактические условия эксплуатации СИКНС, параметры и показатели сырой нефти соответствуют значениям, приведенным в 6.1 настоящей МП, описании типа СИКНС и методике измерений.

8.4 Опробование

8.4.1 Опробование СИКНС проводят в соответствии с инструкцией по эксплуатации СИКНС. Проверяют правильность выполнения следующих функций:

- отображение текущих значений технологических и учетных параметров сырой нефти;

- выполнение КМХ преобразователей массового расхода по контрольному преобразователю массового расхода (допускается не проводить при наличии протоколов предыдущих проверок);

- формирование, хранение и вывод на печать протоколов контроля метрологических характеристик;

- запись и хранение архивов;

- регистрация событий в журнале.

Результаты проверки положительные, если выполняются вышеперечисленные функции, на АРМ оператора отображаются текущие и архивные значения технологических и учетных параметров сырой нефти.

8.5 Подтверждение соответствия программного обеспечения

8.5.1 Проверка идентификационных данных программного обеспечения

8.5.1.1 Проверку идентификационных данных ПО ИВК проводят в процессе функционирования СИКНС согласно 7.5 ОФТ.20.1011.00.00.00 МП1 «ГСИ. Комплексы измерительно-вычислительные МикроТЭК-09-ХХ-ТН. Методика поверки».

Идентификационные данные ПО ИВК приведены в таблице 1.

Таблица 1 - Идентификационные данные метрологически значимой части ПО ИВК

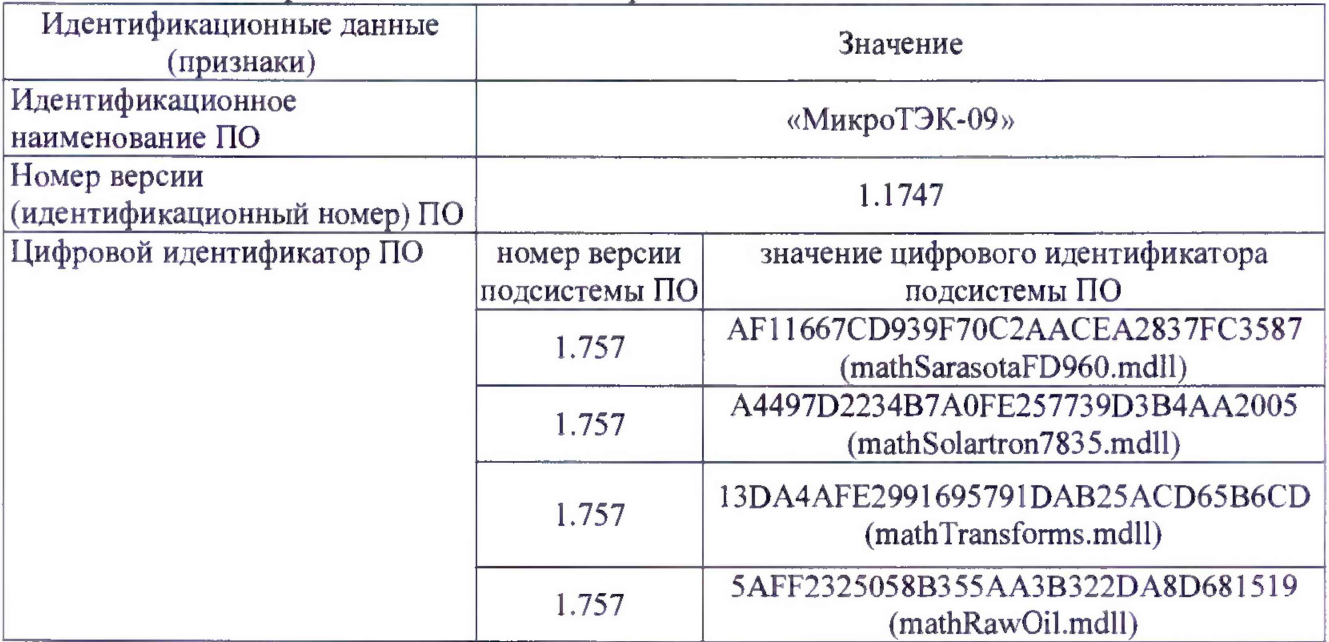

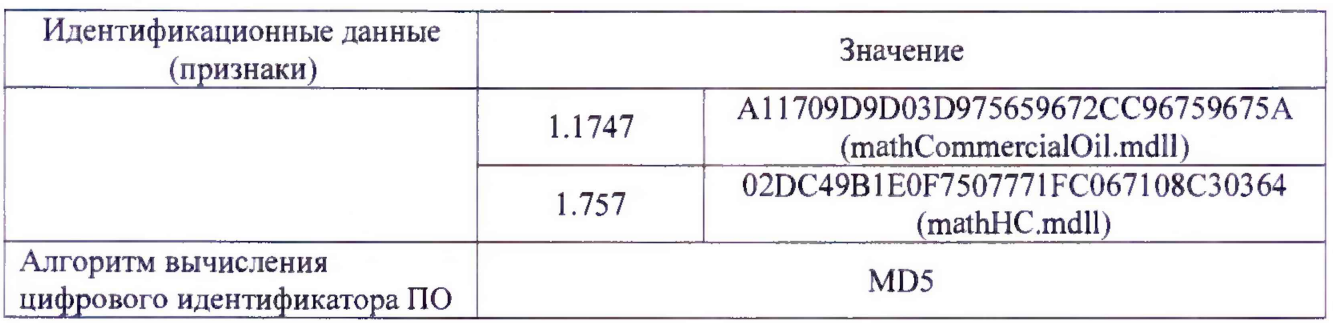

8.5.1.2 Проверку идентификационного наименования и номера версии ПО ИВК проводят сравнением данных, приведённых в 8.5.1.1 настоящей МП и отображаемых в верхнем правом углу главного окна дисплея ИВК (рисунок 1).

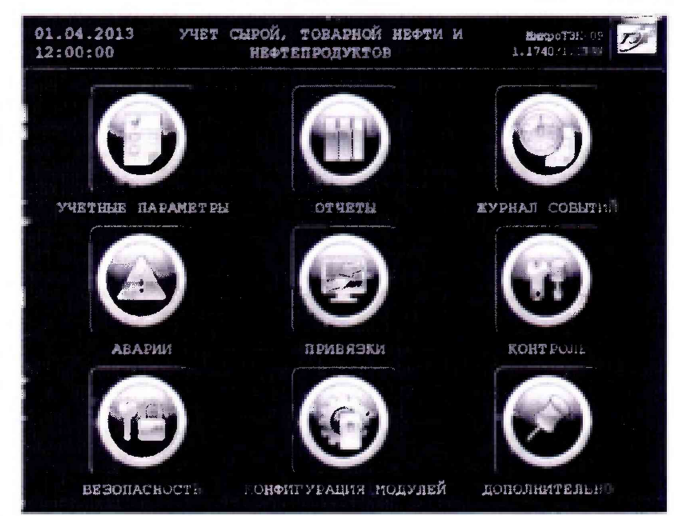

Рисунок 1 - Идентификационные данные ПО

8.5.1.3 Проверку цифровых идентификаторов метрологически значимой части ПО ИВК проводят по команде пользователя. Для этого открывают последовательно окна «Дополнительно» и «Идентификация ПО». Проверяют, что сгенерированные значения цифровых идентификаторов метрологически значимой части ПО ИВК (рисунок 2) соответствуют значениям, приведенным в таблице 1.

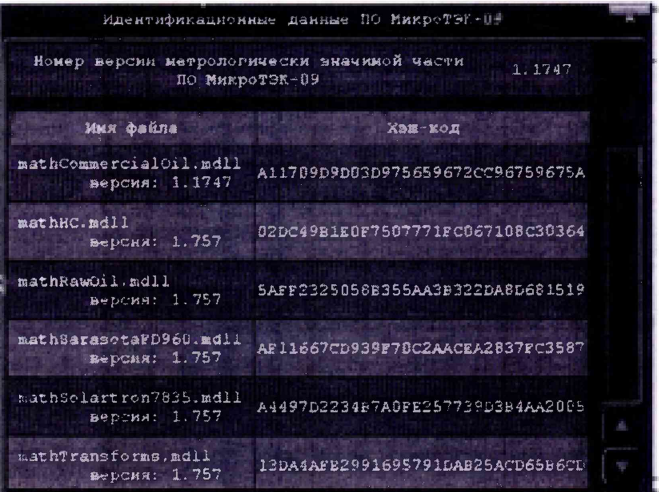

Рисунок 2 - Окно «Идентификационные данные ПО МикроТЭК-09»

Результаты проверки положительные, если наименование, номер версии и значения цифровых идентификаторов метрологически значимой части ПО ИВК соответствуют данным, указанным в 8.5.1.1 настоящей МП.

8.5.2 Проверка защиты ПО ИВК и данных

**8.5.2.1 Проверку защиты ПО ИВК, ПО «АРМ оператора УПН» и данных от преднамеренных и непреднамеренных изменений на программном уровне проводят проверкой наличия и правильности функционирования:**

**- алгоритма авторизации пользователей ПО ИВК и ПО «АРМ оператора УПН» (отсутствие доступа к выполнению функций и данным при вводе неверного пароля);**

**- средств обнаружения и фиксации событий (отображение сообщений в журнале).**

**Результаты проверки положительные, если осуществляется авторизованный доступ к выполнению функций ПО СИКНС и данным, в журнале фиксируются события.**

**8.5.2.2 Проверку защиты ПО ИВК от несанкционированного доступа на аппаратном уровне проводят проверкой ограничения доступа к запоминающим устройствам СИКНС.**

**Результаты проверки положительные, если защита программного обеспечения и данных обеспечивается конструкцией СИКНС.**

**8.6 Проверка метрологических характеристик СИКНС**

**8.6.1 Поверку средств измерений, входящих в состав СИКНС, проводят в соответствии с документами, приведёнными в таблице 2.**

| Наименование<br>средства измерений<br>Расходомер массовый<br>Promass         | Регистра-<br>ционный<br>номер в<br>ФИФ ОЕИ<br>15201-11 | Наименование методики поверки<br>средства измерений<br>МП 15201-11 «ГСИ. Расходомеры массовые<br>Promass. Методика поверки», утвержденная ГЦИ<br>СИ ФГУП «ВНИИМС» в апреле 2011 г. |
|------------------------------------------------------------------------------|--------------------------------------------------------|----------------------------------------------------------------------------------------------------|
| Преобразователь<br>давления измерительный<br><b>EJA110</b>                   | 14495-09                                               | МИ 2596-2000 «ГСИ. Преобразователи давления<br>измерительные ЕЈА. Методика поверки»                                                                                                |
| Преобразователь<br>давления измерительный<br><b>EJA530</b>                   | 14495-09                                               | МИ 2596-2000 «ГСИ. Преобразователи давления<br>измерительные ЕЈА. Методика поверки»                                                                                                |
| Преобразователь<br>температуры Метран-286                                    | 23410-13                                               | МИ 280.01.00-2013 «Преобразователи температуры<br>Метран-280, Метран-280-Ех. Методика поверки»,<br>утвержденная ГЦИ СИ ФБУ «Челябинский ЦСМ» в<br>июне 2013 г.                     |
| Манометр<br>показывающий<br>виброустойчивый М-<br>3B <sub>y</sub>            | 58474-14                                               | МИ 2124-90 «Манометры, вакуумметры,<br>мановакуумметры, напоромеры, тягомеры и<br>тягонапоромеры показывающие и самопишущие.<br>Методика поверки»                                  |
| Термометр<br>биметаллический<br>показывающий ТБ-2Р                           | 46078-11                                               | Инструкция «Термометры биметаллические.<br>Методика поверки», утвержденная ГЦИ СИ ФГУП<br>«ВНИИМС», сентябрь 2010 г.                                                               |
| Влагомер сырой нефти<br><b>BCH-AT</b>                                        | 42678-09                                               | МП 42678-09 «Инструкция. ГСИ. Влагомеры сырой<br>нефти ВСН-АТ. Методика поверки», утвержденная<br>ГЦИ СИ «ВНИИР» в декабре 2009 г.                                                 |
| Термопреобразователь с<br>унифицированным<br>выходным сигналом<br>Метран-276 | 21968-11                                               | Раздел 3.4 Руководства по эксплуатации<br>271.01.00.000 РЭ, утвержденная ГЦИ СИ ФБУ<br>«Челябинский ЦСМ»                                                                           |

**Таблица 2 - Методики поверки средств измерений СИКНС**

7 аблица 2 - Методики поверки средств измерений СИКНС

|                        | Регистра- |                                             |
|------------------------|-----------|---------------------------------------------|
| Наименование           | ционный   | Наименование методики поверки               |
| средства измерений     | номер в   | средства измерений                          |
|                        | ФИФ ОЕИ   |                                             |
| Комплекс измерительно- | 55487-13  | ОФТ.20.1011.00.00.00 МП1 «ГСИ. Комплексы    |
| вычислительный         |           | измерительно-вычислительные МикроТЭК-09-ХХ- |
| МикроТЭК-09-04-ТН      |           | ТН. Методика поверки», утвержденная         |
|                        |           | ФБУ «Томским ЦСМ» 02.09.2013 г.             |

Для показывающих средств измерений СИКНС и измерительных преобразователей, предназначенных для измерений разности давления на фильтрах, допускается проводить калибровку.

8.6.2 СИКНС обеспечивает нормированные в описании типа метрологические характеристики при использовании поверенных средств измерений, входящих в её состав, соблюдении рабочих условий эксплуатации СИКНС и требований, приведенных в методике измерений.

Метрологические характеристики СИКНС определяют расчётно-экспериментальным способом. Метрологические характеристики средств измерений, входящих в состав СИКНС, определяют по описаниям типа. Методика расчета относительных погрешностей измерений массы и массы нетто сырой нефти приведена в документе «Инструкция. ГСИ. Масса сырой нефти. Методика измерений системой измерений количества и параметров нефти сырой на установке подготовки нефти Чкаловского нефтяного месторождения АО «Томскнефть» ВНК». Допускается не проводить расчет метрологических характеристик СИКНС при условии, что выполняются операции поверки, приведённые в 8.1 и 8.3 настоящей МП.

Результаты проверки положительные, если относительная погрешность измерений массы находится в допускаемых пределах, приведённых в таблице 3.

| $\alpha$ representative $\alpha$ . In the advantage $\alpha$ case $\alpha$ is a contracted on the acceptance of the advance of the contracted of the contracted of the contracted of the contracted of the contracted of the contracted of th |                                |                                   |  |  |  |
|----------------------------------------------------------------------------------------------------|--------------------------------|-----------------------------------|--|--|--|
| Содержание воды в                                                                                                    | Пределы допускаемой            | Пределы допускаемой относительной |  |  |  |
| сырой нефти,                                                                                                    | относительной погрешности      | погрешности измерений массы нетто |  |  |  |
| объемная доля, %                                                                                                    | измерений массы сырой нефти, % | сырой нефти, %                    |  |  |  |
| От 0 до 5 включ.                                                                                                    |                                | ±0.35                             |  |  |  |
| Св. 5 до 10 включ.                                                                                                    | $\pm 0.25$                     | $\pm 0.40$                        |  |  |  |
| Св. 10 до 15 включ.                                                                                                    |                                | $\pm 1.50$                        |  |  |  |

Таблица 3 - Пределы допускаемой относительной погрешности измерений массы

#### **9 Оформление результатов поверки**

9.1 Результаты поверки оформляют протоколом произвольной формы.

9.2 При положительных результатах поверки СИКНС оформляют свидетельство о поверке в соответствии с Приказом Минпромторга России от 02.07.2015 № 1815 «Об утверждении Порядка проведения поверки средств измерений, требования к знаку поверки и содержанию свидетельства о поверке». Знак поверки наносят на свидетельство о поверке.

9.3 При отрицательных результатах поверки СИКНС к эксплуатации не допускается, свидетельство о поверке аннулируется, выдается извещение о непригодности согласно Приказу Минпромторга России от 02.07.2015 № 1815 «Об утверждении Порядка проведения поверки средств измерений, требования к знаку поверки и содержанию свидетельства о поверке».